# **IBM Deutschland Research & Development GmbH TMCC Europe Executive Briefing Center Boeblingen** Schoenaicher Str. 220 71032 Boeblingen

Telefon Haupteingang: 07031-16-0 Telefon Briefing Center: 07031-16-3378

# **[Routenplaner](http://www.ibm.com/de/ibm/unternehmen/standorte/boeblingen.html?)**

### **Mit dem Auto aus Richtung Stuttgart / Flughafen**

- Autobahn A81 Richtung Singen
- Ausfahrt 22 Boeblingen-Ost Richtung Schoenaich
- an der 1. Ampel links Richtung Nuertingen/Schoenaich K1055
- an den naechsten 2 Ampeln geradeaus (die Strasse fuehrt durch den Wald an der Panzerkaserne vorbei)
- nach 4 km am Kreisverkehr die 1. Ausfahrt rechts 'Im Vogelsang' Achtung: 30er Zone !
- die Straße geht ueber in die Bahnhofstr.
- dann die 2. Strasse rechts in den Kelterweg
- am Ende des Kelterwegs rechts auf die Schoenaicher Strasse
- immer geradeaus, an der 1. Ampel links zur IBM und dann links durch das Tor auf das IBM Gelaende

#### **Mit dem Auto aus Richtung Herrenberg**

- Autobahn A81 Ausfahrt 23-Boeblingen/Sindelfingen Richtung Boeblingen fahren
- Auf L1185/Rudolf-Diesel-Straße durch Boeblingen Richtung Schoenaich/Nuertingen (1,5 km)
- Links halten bei L1185/Poststrasse
- Bei Klaffensteinstrasse/L1185 rechts abbiegen
- Weiter auf der L1185 (2,8 km)
- Nach ueberqueren der Bahngleise ausserhalb Boeblingens die naechste Straße rechts zur IBM.

#### **Mit dem Zug:**

- Am Hauptbahnhof Stuttgart die S-Bahn S1 in Richtung Herrenberg nehmen
- Am Bahnhof Boeblingen aussteigen, dort ein Taxi nehmen oder
	- Umsteigen in die Schoenbuchbahn (Gleis 1) An der Haltestelle "Zimmerschlag" aussteigen. Von dort sind es ca. 400m zu Fuss.
	- Oder am ZOB in Boeblingen den Bus Nr. 709 zum Rauhen Kapf nehmen, von dort sind es ca. 200m Fussweg.
	- Oder am ZOB in Boeblingen die Buslinie 760 Waldenbuch nehmen bis zur Haltestelle "Abzweig Rauher Kapf", von dort sind es ca. 150m Fussweg.
- • [Fahrzeiten von Bus und Bahn](http://www.vvs.de/en/index.php)

## **Mit dem Flugzeug**

- Der [Flughafen Stuttgart](http://www.flughafen-stuttgart.de/sys/index.php) ist der naechste internationale Flughafen
- Sie erreichen uns entweder per:
	- Taxi eine Fahrt dauert ca. 35 Minuten (Preis ca. 26,00 € pro Strecke)
	- Mietwagen der A8 Richtung Karlsruhe folgen Autobahnkreuz Stuttgart auf die A81 Richtung Singen A81 Ausfahrt 22 Boeblingen-Ost Richtung Schoenaich
	- Öffentliche Verkehrsmittel VVS Stuttgart S-Bahn S2 und S3 Richtung Stuttgart Hauptbahnhof Haltestelle 'Stuttgart Rohr' aussteigen und die S-Bahn S1 Richtung Herrenberg nehmen Boeblingen Bahnhof aussteigen Dort empfehlen wir ein Taxi zur IBM Deutschland R&D zu nehmen

Wir holen Sie an der Rezeption ab.

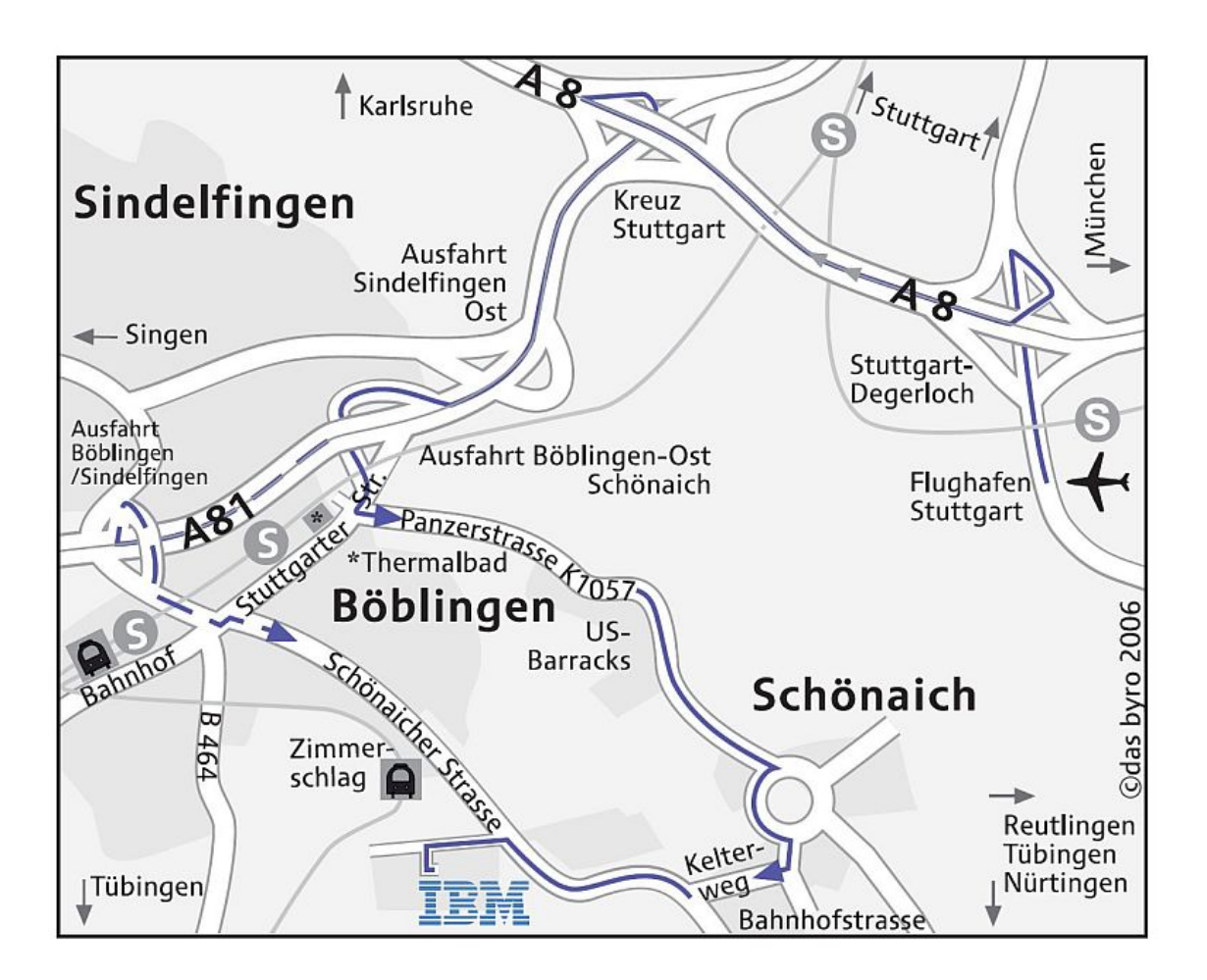